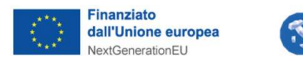

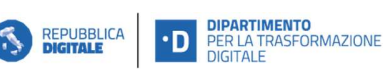

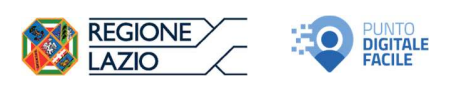

# Misura 1.7.2. "Rete dei servizi di facilitazione digitale – Regione Lazio"

# Istruzioni per la compilazione del CUP da parte dei Soggetti Sub-Attuatori

I Soggetti Sub-attuatori devono procedere alla Generazione del CUP attraverso la modalità "Generazione Libera del CUP", senza l'utilizzo di un template precompilato.

Una volta selezionata tale opzione, nella schermata "Scelta di adesione al PNRR" si prega di selezionare il tasto "Sì" e procedere alla compilazione dei campi richiesti.

Di seguito una guida alla compilazione dei campi richiesti per la generazione del CUP.

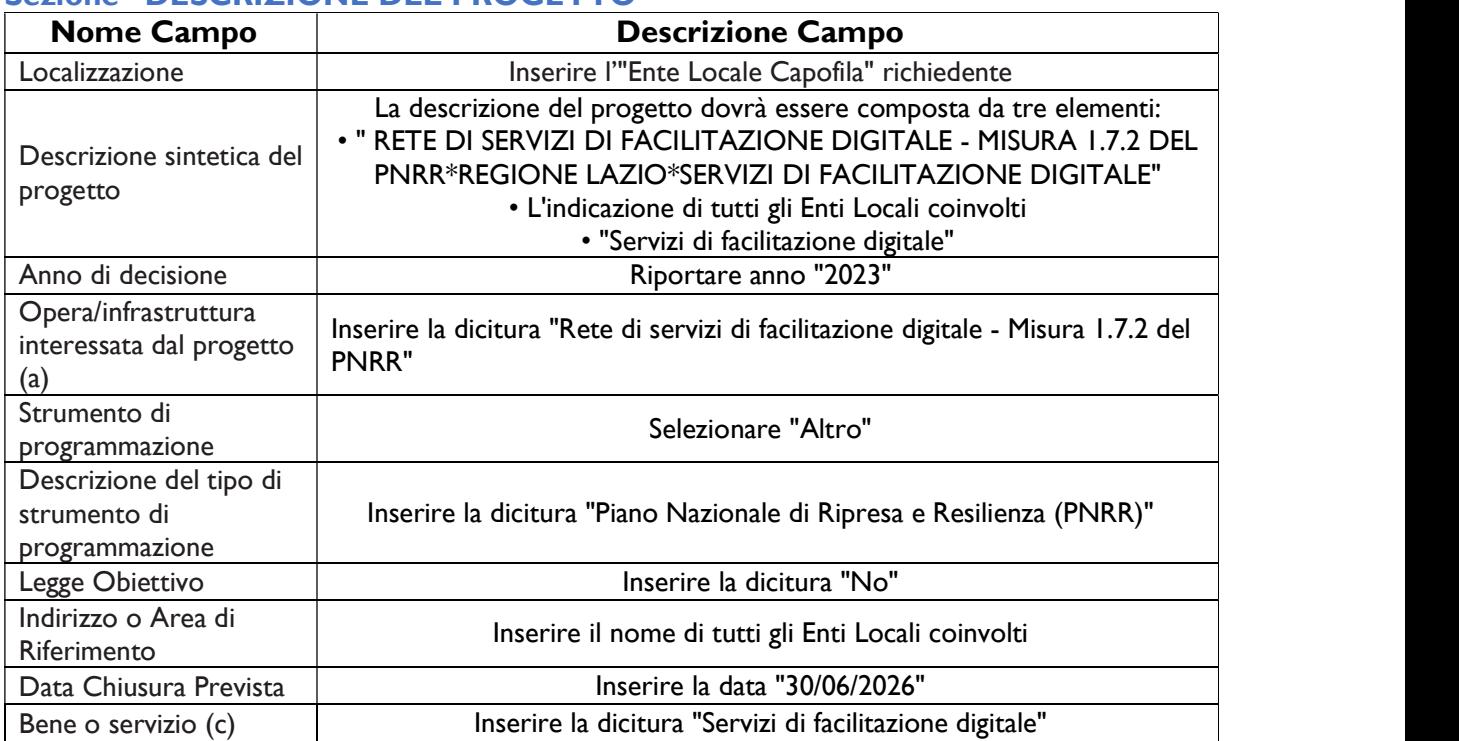

## Sezione "DESCRIZIONE DEL PROGETTO"

#### Sezione "PNRR: LINEE DI FINANZIAMENTO E TARGET"

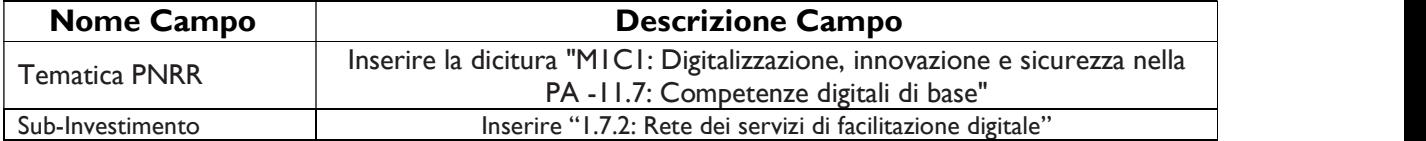

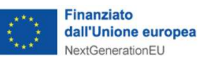

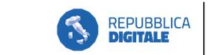

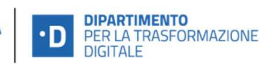

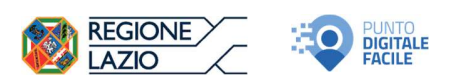

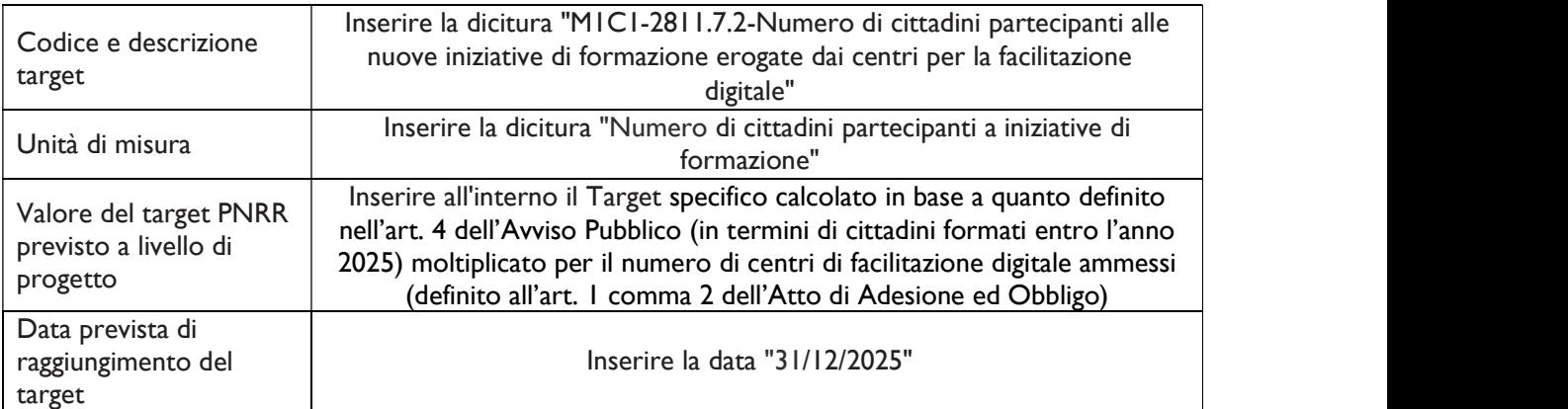

### Sezione "CARATTERISTICHE DEL CUP"

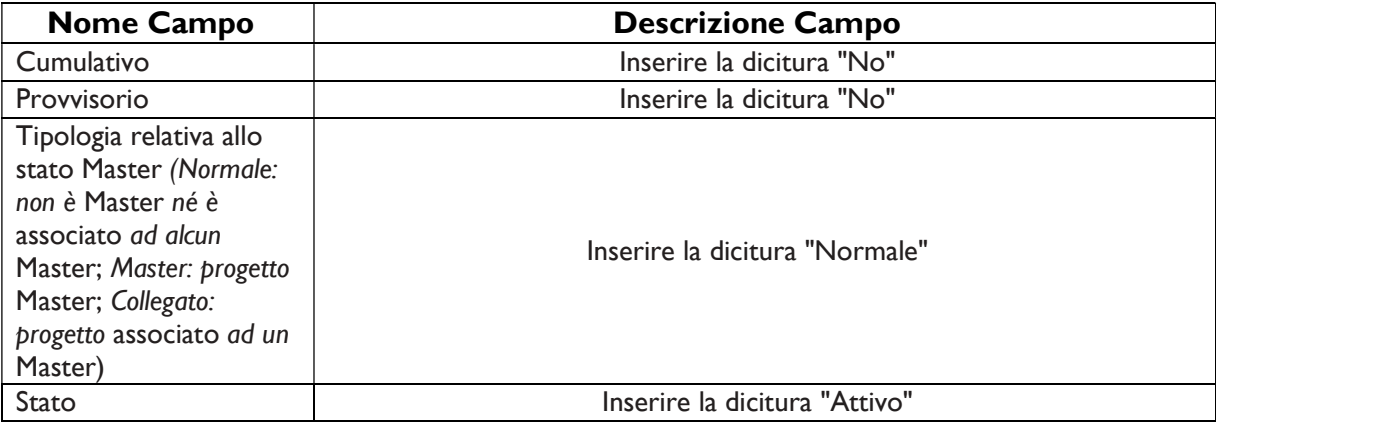

#### 1. Sezione "ANAGRAFICA"

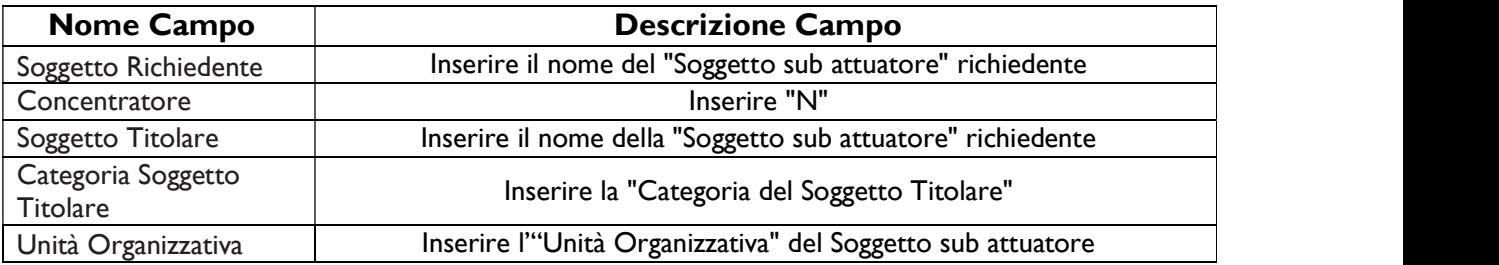

## 2. Sezione "CLASSIFICAZIONE DEL PROGETTO"

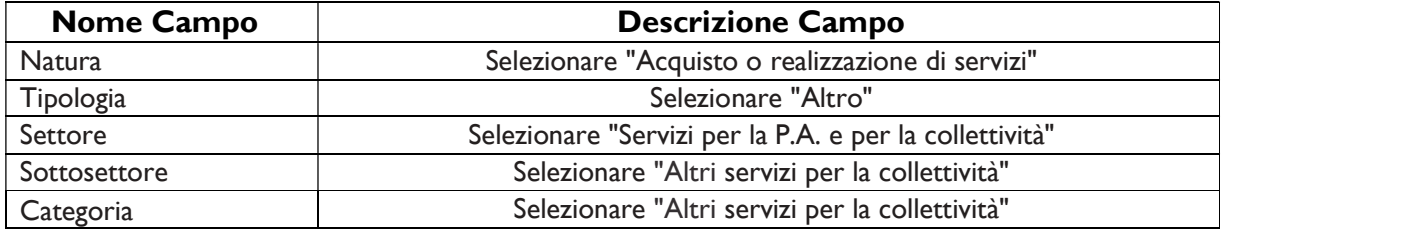

### 3. Sezione "DATI FINANZIARI DEL PROGETTO"

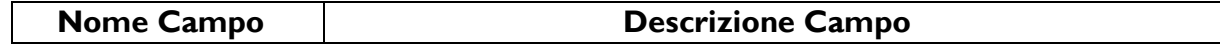

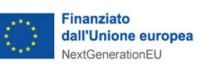

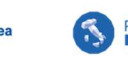

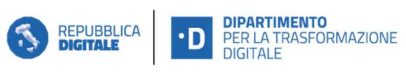

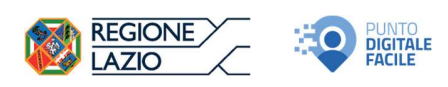

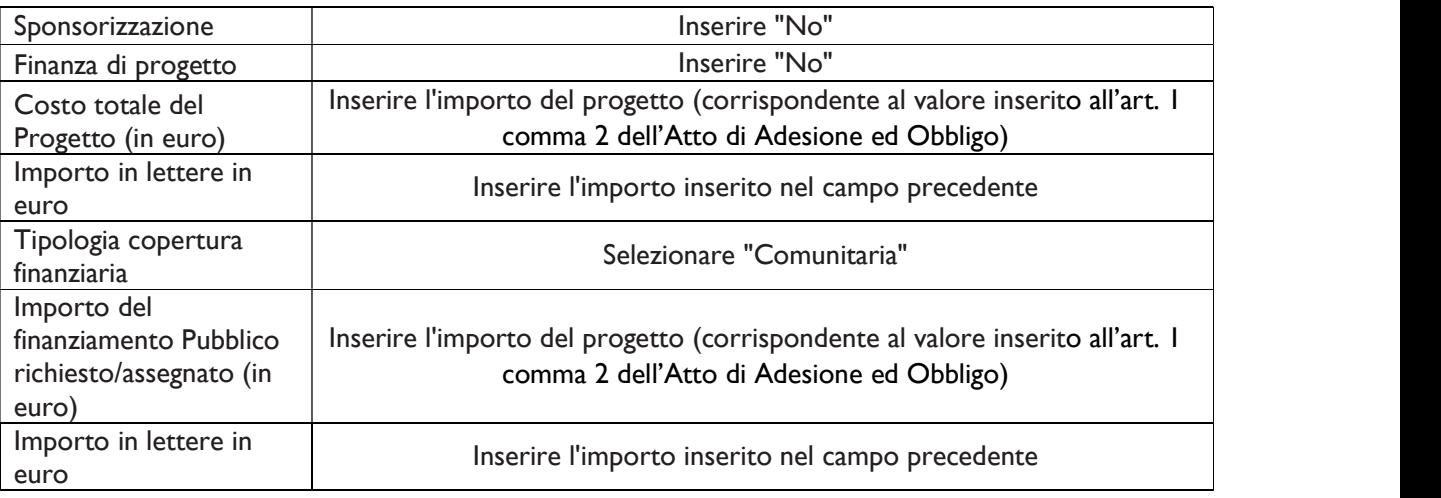

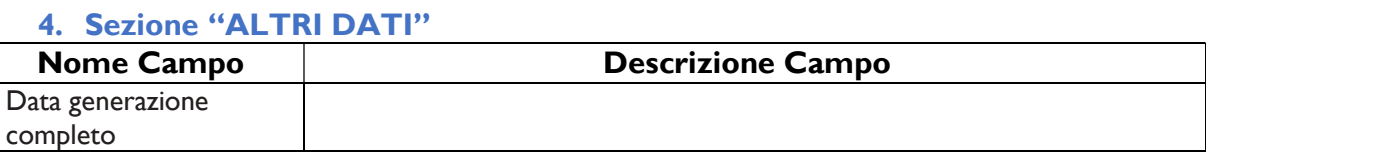

#### 5. Sezione "INDICATORI"

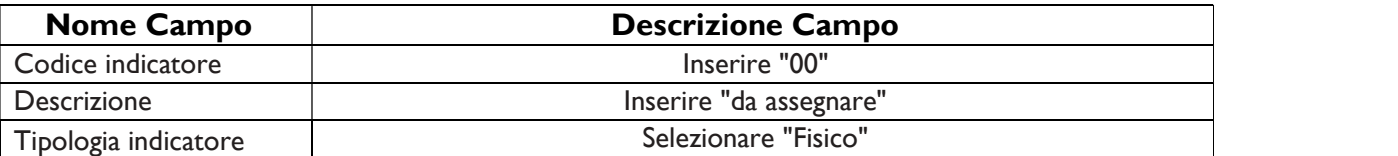